### エミュレータを改造して遊ぼう! -SECCON2017決勝大会 QEMUシステムコール問題の詳細ー

# 坂井弘亮

自己紹介

### 今までやってきたこと

- 独自組込みOS開発(KOZOS)
- オープンソースカンファレンス出展
- セキュリティ・キャンプ講師
- SECCON実行委員・問題作成
- SecHack365委員
- 書籍執筆多数

他にもいろいろ.あとはググッてください

### 今まで書いた本

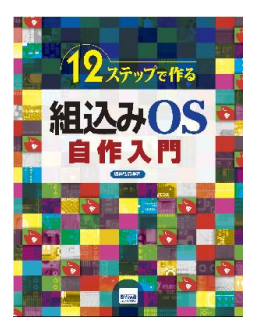

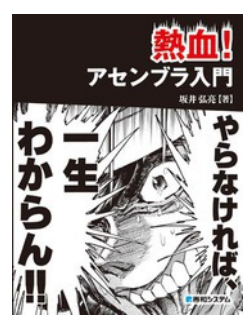

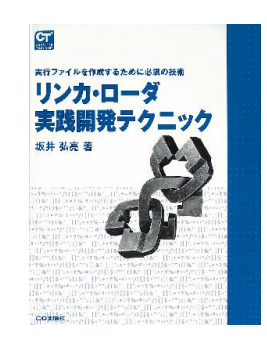

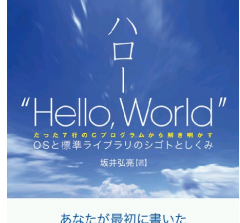

プログラムにはまだ 「知らないこと」がたくさんある。 printf() 関数の先には何があるんだろう? main()関数が呼び出される側には何があるんだろう?<br>main()関数からリケーンする先はどこだ? ■悪和システム

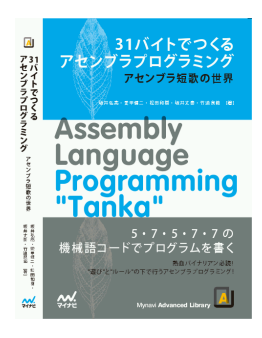

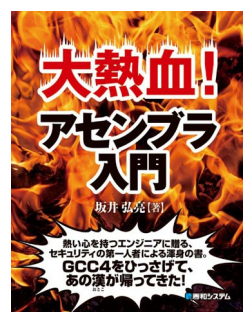

## セキュリティ研究者では なく,組込み技術者です

### 本日のテーマ

- QEMU(エミュレータ)をいじって遊 んでみよう! という話
- SECCON2017決勝大会(国際)の 問題サーバ弐の詳細解説

### SECCONとは

SECCONとは

• 国内最大規模のセキュリティコンテスト 予選・国内決勝・国際決勝

ここ数年,決勝大会(主に国際)のサーバ問題を担当

- 多種アーキテクチャExploit問題
- GDBデバッグプロトコル問題

主に低レイヤー分野を担当

本質的な防御のためには,攻撃可能性を知る必要が ある

### なぜ問題作成するのか(自分の場合)

考えていること

- 組込み分野はセキュリティ意識はまだまだ低い.問題の 提起
- 組込み分野とセキュリティ分野の橋渡し
- 目線の違い,見えかたの違い(自分は組込み技術者)
- 自分はものづくりが好きなので,それを活かしたコミットが したい (問題作成はものづくりとして純粋に楽しい)
- 低レイヤー学習の重要性を提起できる問題 (低レイヤーを 知っていてこそ解ける問題,解くことが面白い問題)

### こんな問題を作りたい

- 他の人が作らなさそうな,他の人と目線が異なる問題
- SECCON独自の問題
- 日本でやるなら日本らしい問題.他に無い問題
	- SECCONで多種アーキテクチャ問題といったら,10個 とか20個とかだぜ! みたいなもの
- 学習・復習になる問題.学習効果のある問題
	- 「セキュリティ学習」だけではなく「低レイヤー学習」と かのこと

考えていないこと

- 「今どきのCTFの問題」「CTFらしい問題」「世界の CTFに準じる問題」 といった考えはありません
- そもそも自分はCTFプレイヤーではないので今どきの CTFとか世界のCTFとか よくわからない
- 自分なりの目的で問題を作っています
- 真似るなら,自分がやることの意義もないだろう

### 今回作成した問題

- SECCON2017決勝大会(国際) サーバ弐
- 脆弱性のある,多種アーキテクチャ向けのサーバプロ グラムが, QEMU上で動作している
- プログラムの実行ファイルはダウンロードできる
- 実行ファイルを解析し,攻撃可能性を調べ,サーバ上 のファイルを読み書きする, という内容

本質的な防御のためには,攻撃可能性を知る必要があ る

### サーバの関連ファイル

- サーバの関連ファイルは,以下で 公開されています
- サーバのVMイメージ,構成ファイ ル,解答サンプルなど

http://kozos.jp/seccon/

### もう一度,本日のテーマ

- QEMU(エミュレータ)をいじって遊 んでみよう! という話
- SECCON2017決勝大会(国際)の 問題サーバ弐の詳細解説

## まずはQEMUの話

### QEMUとは何か

- 広く利用されているエミュレータ
- 高速・多機能
- 多種アーキテクチャを対象としているため, 組込み分野でも広く利用されている

## QEMUのソースコード で,システムコールの処 理周りを見てみよう

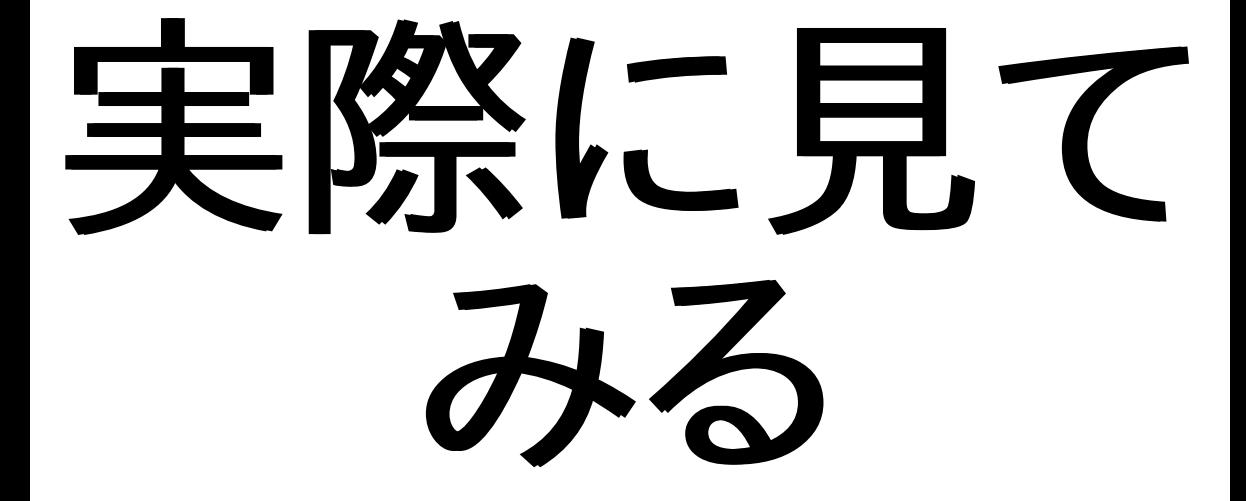

## ここで,前提知識

system(3)

- シェルを呼び出して任意のコマンド を実行するライブラリ関数
- 要するに任意のコマンドが実行でき る,セキュリティ的にはやばい関数

## セキュリティ・キャンプの 日々に, QEMUのソー スコードを眺めている と, こんなものを見てし まった

```
case TARGET_SYS_SYSTEM:
GETARG(0);
GET ARG(1);
if (use gdb syscalls()) {
    return arm gdb syscall(cpu, arm semi cb, "system, %s",
                            arg0, (int)arg1+1);
} else {
    s = lock user string(arg0);
    if (!s) {
        /* FIXME - should this error code be -TARGET EFAULT ? */return (uint32_t)-1;
    }
    ret = set_swi_errno(ts, system(s));
    unlock user(s, arg\theta, \theta);
    return ret;
}
```
### なにこれ超こわい!

- QEMUでなんらかの操作をすると,system() が呼ばれて任意のコマンド実行が できてしま う?
- semihostingという,システムコールに似た 機能のようだ
- なにこれ超こわい! どういうときにそうなるの か詳しく知って問題提起したい! というのが 今回のSECCONでの問題作成のきっかけ

## 次,SECCONの話

### 今回作成した問題

- SECCON2017決勝大会(国際) サーバ弐
- 脆弱性のある,多種アーキテクチャ向けのサーバプロ グラムが, QEMU上で動作している
- プログラムの実行ファイルはダウンロードできる
- 実行ファイルを解析し,攻撃可能性を調べ,サーバ上 のファイルを読み書きする, という内容

本質的な防御のためには,攻撃可能性を知る必要があ る

### 今回作成した問題の詳細

- 実行ファイルを解析し,攻撃可能性を調べ,サーバ上 のファイルを取得する, という内容
- semihostingを使うことで,ファイル中のキーワードを 読むことができれば得点
- 競技者は,semihostingに気づく必要がある
- 問題作成の視点では,semihostingということを直接 的には示唆せずに, うまく気づかせる,というバランス にする必要がある

### 問題にする上での課題

- サンプルがread/writeにsemihostingをそのまま使うだけでは, 解析するとすぐに気づかれてしまい,それを流用するだけの 簡単 な問題になってしまう
- semihostingに気づかせず,しかしエスパー問題にならないよう に ヒントは入れる必要がある (このあたりの難易度バランスが重 要)
- read/writeには独自システムコールを使うことで semihosting に気づかせないが, exitにだけsemihostingを使うことでヒントに するという絶妙なバランス
- exitにだけsemihostingを使っているので,open/read/writeさ せるためには qemuのソースコードを読んでsemihostingの呼び 出し方法の詳細を知る必要がある (流用だけでは済まない)
- exitに失敗しているなら無限ループに入り無応答になるはずだ が, 接続が切断されるので,正常にexitできているはず...というこ とはわかる(はず)
- exitの処理を処理の流れ的にもアドレス的にもmain()の後に配置 して, 疑問に思うきっかけを作ってある

解いたチーム一覧

- $\bullet$
- $\bullet$

## 体験してみましょう

#### まずは問題サーバに接続

HTTP接続,問題説明を読む

- 3つのサーバプログラムが動いている
- カレントディレクトリにあるword.txtを読みフラグの取得
- チームフラッグを書き込むとflag.txtに反映されポイント

3つのアーキテクチャ

- ARM スマフォやラズパイ他, 多方面で利用されている組込み向け 32ビットCPU
- MIPS (もともとは高性能ワークステーション向けだが) 現在は組 込み向け32ビットCPU.RISCアーキテクチャの見本のCPU
- AArch64 ARMの64ビット・アーキテクチャ(今回初利用)

まずは体験

- ポートへの接続を試す
- arm-elf.xをダウンロードし簡単に見てみる

## 解いてみましょう (想定していた解法)

#### クロスコンパイル環境

- 実行ファイルの解析のために,クロスコンパイル環境を構 築する (説明のcross-gcc494参照.(参考)大熱血!アセ ンブラ入門)
- 説明ページにある情報 ○ ARM/MIPS/AArch64の実行ファイル QEMUにreadc/writecというスペシャルシステムコー ルのパッチを当てて 動作している
- まずはメジャーなARMでいきましょう ○ arm-elf.x をダウンロードして解析

逆アセンブルしてみる

- readc/writecの関数がある.svc命令でシステムコー ルを呼び出しているようだ
- しかしシステムコール番号らしきものが1とか2になっ ていて不自然
- Linuxのシステムコール番号一覧
- forkや exitを潰してreadc/writecに置き換えてい る? (そんなばかな)

#### システムモードで動作しているのでは

QEMUの2種類の動作

- ユーザモード ◦ CPUのユーザ命令とLinuxなどのOSカーネルを エミュレーションし, アプリケーション・プログラムを 動作させる
- システムモード ○ CPUのすべての命令/動作をエミュレーションし, OSカーネルを動作させる

#### OSレスのプログラムなのでは

つまりarm-elf.xはモニタから起動されてモニタの上で動作する, ベア メタルなプログラムを想定しているのではないだろうか

- OSカーネルそのものや,初期動作のテスト用プログラムなどが想 定される
- システムコールを呼んでOSカーネルにサービス依頼する 「ユー ザ・アプリケーション」ではない
- readc/writecはデバッグのためにモニタが持つ,簡単な1文字入 出力機能と 考えるのが妥当
- セキュリティ技術者的にはどうなのか知らないが,組込み技術者 の目線では妥当 (と,思う)

### OSレスのプログラムなのでは

- 実機動作の場合は,モニタ側にデバッグ用の簡易システムコール として シリアルへの1文字入出力のreadc/writecを実装しておく
- シミュレータ動作の場合は,シミュレータ側でシステムコール命令 の実行時に readc/writecならば標準入出力を操作するような対 応を入れておく
- そしてこういう独自システムコール追加は,組込み機器の開発で はよくあること
	- システムコール体系も独自で,そもそもLinuxやPOSIXでは全 然違ったりする
	- 今回の場合はデバッグ用と割り切って.1文字入出力しか実装 されていない (例:GDB内包の各種アーキテクチャ用シミュレータ)

### openやreadはあるのだろうか

ファイルの読み書きには,open/read/writeが必要だが

- そもそもopenが無いとファイルをオープンできないしread が無いと任意のファイル の内容を読めない.それらはあ るのか?
- パッチとしては「readc/writecのみ」と明記されているの で,なさそう (システムコール番号を適当に変えてみたと しても見つからない)
- どうやってファイルの内容を読むのか?
- ここでqemuのソースコードを探してopenできるようなも のが無いか探すという 道筋もあるのだが,ここではもうす こし実行ファイルを見てみよう

### exitはsemihosting\_exit()になっている

arm-elf.xをよく見てみると

- exitは semihosting\_exit() という関数によって実現されているよ うだが, readc/writecとは何か違う
- main()の終了後,semihosting\_exit() という関数が呼ばれてい る. その後は無限ループになっているがプログラム自体は終了す るので, 無限ループには入らずにきちんと終了できているらしい
- しかしsemihosting\_exit で行われている処理は,readc/writec とは何か違う (svc 0x123456 とは?)
- システムコール番号には semihosting sys\_exit (0x18)という値 を渡している ようだ
- 独自追加のreadc/writecとはまた違う,別のシステムコール体系 がある? しかしパッチとして機能追加しているのはreadc/writec のみのはず.QEMU既存の 処理で,そのようなシステムコール体 系がある? そこにopenやreadがあるのでは?

### semihostingとは何か?

QEMUのソースを読む.semihostingやopenで検索し てみよう

- semihostingという機能があるようだ
- 動作には条件があるようだが,exitができているので, これが動いている ことがわかる
- 見てみると...なんとsystem()がある!!! (驚愕)
- qemu起動時に -semihosting とかつけると有効に なる機能のようだ. exitできているということは,これ が有効になっているのでは?

#### 解き筋をまとめると

- readc/writecというのがありシステムコール命令を読んでいる が, Linuxのシステムコール番号とぶつかっている → アプリケーション・プログラムではない?
- ベアメタル・プログラムで,readc/writecはモニタが持つデバッグ 用の 簡易システムコールか?
- ということはreadc/writecと同等の方法でのopenやreadはなさ そう. 別の手段がある?
- exitはどうなっているのか.semihosting\_exit()という関数があ り, システムコール番号や呼び出し手順が全然違っている. しか しその後にある無限ループには入らず終了できているので,機能 しているはず
- semihosting\_exit()では何が起きているのか? QEMUには readc/writecのパッチしか当てていないと明記されているので, QEMU既存の処理のはず.QEMUのソースコードを読んでみよう
- semihostingという機能があり,これが有効になっているようだ semihostingの中にopenやread/writeがあるので,これを使え ばホストのファイルの 読み書きができるはず
- あとはsemihosting使ってファイルをオープンして読んで出力する

実際に解いてみる

- read/writeのサンプルを使ってフラグ取得・書き込み を行う
- readのサンプル カレントディレクトリにあるword.txtを読みキーワー ドを取得すればポイント
- writeのサンプル チームフラッグを書き込むとflag.txtに反映されポ イント

## 解法のサンプルを見て みる

### system()を呼び出してみる

system()を呼び出すには

- $\sim$  chroot環境で動作しているので, 以下のコピーが 必要
	- $\blacksquare$ /bin/sh
	- 実行したいコマンド
	- 使われる共有ライブラリ
- system()を呼び出すサンプル ○ 実行してみる

## system()の呼び出し例 を見てみる

## この問題の難しい点

qemuにreadc/writec対応の独自パッチを当てているが

パッチの内容は非公開

- readc/writecという名前と,実行ファイルの処理を読んで類推す る必要がある (まあでも名前から明らかでもあるが)
- 実際の動作を見るために実行ファイルを手もとで動作させたいの だが, パッチが無いので,なんとかする必要がある
	- readc/writecの処理の内容を類推して自分で実装するなど
		- readc/writec部分のみならば,さほど難しくはない
		- ただそれでも,qemu内で標準入力の端末属性を変更して いる部分を 無効化しないと標準入力を期待通りに受けて くれないのでなんだか おかしい入力動作になる
	- ○実行ファイル中でreadc/writecを呼び出している部分をNOP などに 書き換えたり,qemuのデバッガ動作で動かしてスキッ プさせるなどして 工夫して実行するなど
- なのでいざとなったらあきらめて,机上デバッグでがんばってアド レス計算 するなども必要
	- ただし単純なプログラムなので,それもさほど難しくはない

### semihostingという機能に気づけるかどうか

- semihostingというのは隠しておくが,そこに気づいてもらう,とい うような ゲームにしてある
- 気づいたところで,使うには使いかたを調べる必要がある
	- semihosting\_exit()では簡単な引数設定しかしていないの で,引数の設定方法 などが不明確 (そのようにするために,引 数が少ないexitをあえてsemihostingの ヒントに選んでいる)
	- qemuのソースコードを読んで調べる必要がある
	- アーキテクチャごとに調査が必要
	- ただしこれはパッチ無しのqemuでテストできるしソースコード 読めばわかるはず なので,極端に難しい話ではない (ひらめ きが必要な話ではない)

改行コードが入ってはいけない

- チームフラッグの書き込みには,改行コードの入力が 必要
- しかし改行コードが攻略コードにそのまま入っている と,攻略コードの注入時に そこで入力終了してしまう
	- 入力の終了を改行コードで判断しているため ○これは実行ファイルを読めばわかる
- 改行コードを含まない攻略コードを書いて.改行コー ドは内部で生成する必要がある

- semihostingというホスト資源にアクセス できる機能がある. qemu特有というわけ でもないようだ
- -semihostingオプションをつけないと有効 にならないため,ちゃんと使えば安全
- 知ってる人しか使わない機能なので,安全

### ...と言えるのだろうか?

例えばなんらかのプログラムの動作を見たくて,qemuで実行してみ たいとします

- 「このプログラムはqemuで,-semihosting有効で実行してくださ い」 とか言われたら、どうしますか?
- インターネット上からダウンロードしたプログラムかもしれません (作った人がどういう人なのかわからないかも)
- 仕事の場合,「こわいのでそもそも実行しない」「あきらめる」 とい う選択肢は無いかもしれません
	- プロに「実行しなければいい」「あきらめればいい」という選択 肢は 多くの場合,ありません
	- プロはそう簡単にはあきらめ(られ)ません

例えばなんらかのプログラムの動作を見たくて,qemuで実行してみ たいとします

- 仕事の場合,qemuを動作させられる環境が限定されているかも しれません
	- 開発用環境が限定されており,VM作ってそこでやる,というこ とが できないかもしれません
- そのまま実行したら,system()呼んで何されるかわかりませんよ? たとえ何をされたかわからない(たぶんされていない)としても, 仕事でやっている場合は 「何をされるかわからない瞬間があった」 「何もされなかったという証明ができない」 という時点で,システムを再インストールしなければならなくな るかも しれません

semihostingの動作やqemuでの実装を知っていれば semihostingの動作やqemuでの実装を知っていれば,以下のよ うな対策を 思いつけます

- qemuのsemihosting処理部分を改造して,まずはシステム コールが呼ばれたら その種類や引数を出力して強制終了さ せる
- 強制終了したときのシステムコールや引数を見て,妥当ならば 少しずつ システムコールを有効にしていく
	- 有効にしたとしても,ログは取るようにすれば,問題無いこ とをログにより 他人に証明できる(仕事の場合はこういうの が大事)
- system()は危険すぎるので,最後まで有効化しないか,有効に するとしても できることを限定するように改造しておく

semihostingの動作やqemuでの実装を知っていれば

- qemuの動作を知り,改造するという前提が持てれ ば,このような対策を思い付く ことができます
- 自分で実装して実験することもできます
- 低レイヤーを知っていれば,こうした解決策を提案し, プロトタイプ実装や 実験をした上で,現実味をもって 説明することができます
	- 人に説明するときは,この「現実味」というのがす ごく重要

低レイヤーを知っていれば

- 「今どきアセンブラなんて知っている必要は無い」とかいう話をよく 聞きます
- しかしそういうのはアセンブラを知らない人が,知らないのでそも そもこういう 対策を思い付くこともできないし,自分は思い付けな いのでメリットも考えつか ないままに言っている場合が多いと思 います
- 個人的には,アセンブラを知っていて役に立つことだらけです
- ただ低レイヤー(に限らないかもしれませんが)の知識は, このよう にして自分自身で「役立てようとすること」が大事です (持っているだけで黙っていれば役に立つ,ということもありません)
- 逆に言えば.自分で役立てようとすれば,いろんなところですごく 役に立ちます

#### 問題には,様々な意図があります

- 問題には,様々な意図があります
- それらをすべて知ってほしいとは思いませんが,無駄な知識という ものは無く, 勉強にならない問題というものも無いです
- 本人がいかにそこから学ぶか,いかに役に立てるかです (勉強になるかどうかは問題次第ではなく,本人次第です)
- あと問題の意図がわかると面白いし学習モチベーションも上がる ので, そうしたことを問題作成者に聞くとか,どこかで喋ってくれる ように お願いするとかするといいでしょう
- 自分も問題作成のコミュニティに入ると,そういうのは本人に直接 詳細を聞ける のでおすすめです.自分でも問題を作ってみよう!

# どうもありがとう ございました